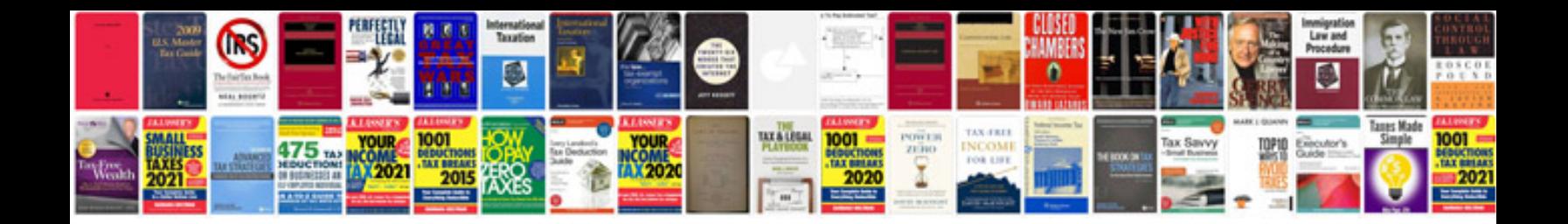

**Manual panasonic kxt7730** 

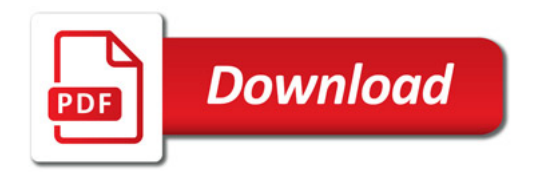

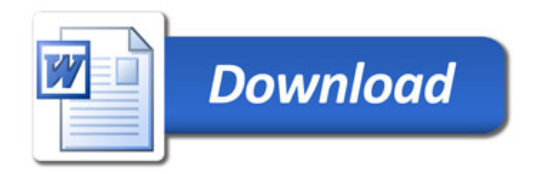